# *Informasjon*

*Information* 

# **Fifth international reindeer/caribou symposium**

Arvidsjaur, Sweden August 18-22, 1988

## *First announcement*

**The Fifth International Reindeer/Caribou Symposium will be held August 18-22, 1988 at Arvidsjaur, Norrbotten County, Sweden.** 

**The symposium includes a weekend for which excursions and sightseeing tours will be arranged. Alternatively you may wish to participate in individually initiated workshops, and/or different kinds of sports (tennis, badminton, jogging, swimming, fishing etc.) or have a chat with good friends. The weekend may also offer an opportunity to give the poster exhibition a thorough study.** 

**We intend to allow substancial time and space for posters. We propose, therefore, that most of the papers be presented as posters, and only a few given** *ex cathedra.* **All papers accepted (for verbal or poster presentation) will be published in the Proceedings of the symposium. Referees will be used.** 

**The Board of Organization, as well as the Scientific and Organizing Committees will be forwarded in the first quarter of 1987. This announcement will also include a «Preliminary Registration Form» and a call for papers.** 

**We kindly ask the recipients of this letter to spread the message to those who have not received it. We wish all of you welcome to Sweden and the symposium 1988.** 

**On behalf of The Board of Organization** 

*Curt Bostrom*  **Governor of Norrbotten County Chariman** 

> *Magnus Nordkvist*  **Secretary-General**

**Secretariat 5th I R/C S National Veterinary Institute P O Box 7073 s-750 07 Uppsala** 

> **Sweden Phone: 018-16 90 00 nat +46-18 16 90 00 int**

## **Reinforskermøtet 1987**

NOR har vedtatt at det årlige reinforsker**møte vil bli holdt i Sverige dagene 22. og 23. september 1987. Stedet vil bli kunngjort senere, men vil sannsynligvis bli Umeå.** 

**Som man ser, vil det forsøkes med et møte over bare 2 dager, selv om man er klar over at**  dette gir mindre anledning til personlige **kontakter. Da de fleste vil måtte ankomme aftenen før møtet, vil det likevel bli to kvelder til «fri informasjon».** 

**Nærmere kunngjøring om eventuelt hovedtema osv blir utsendt senere.** 

## The annual reindeer research workshop

**will be held in Sweden, September 22 & 23 1987. The place is not yet decided. Possibly it will be Umeå.** 

**Further information of place, possible main subject etc will be forwarded later on.** 

# **REINREF - the datafile for literature about reindeer and reindeer husbandry**

*Updated information* 

The datafile is established at the library at Skogshögskolan (The Swedish University of Agriculture, Department of Forestry). The file is open for service in two ways:

1. By request to the library with indication of the field of interest.

2. Through own data-equipment. Search-guide is available by request to the library.

Address of the library: Skogshögskolans Bibliotek S-901 83 UMEÅ Sweden

Telephone (0) 90-16 58 02

The references are compiled by the NOR secretariat and equipped with key-words according to a special thesaurus for REINREF. *For updating, the NOR secretariat shall be very happy to get new information in this field as fast as possible by getting reprints or copies or any other information about relevant papers or publications.* 

## **Prices:**

**Search through own data-equipment ...SEK 5:-/min.**  Order of references ................SEK 3.50/reference **(you pay only for relevant references)** 

#### **Search guide for REINREF 1987 - 03 - 03**

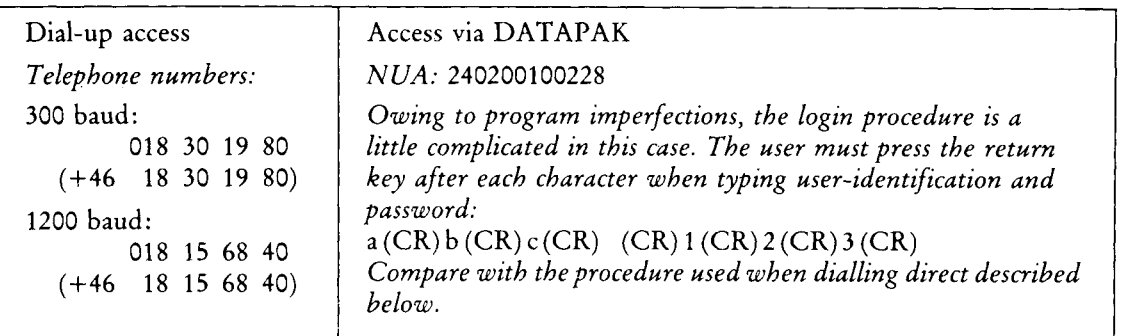

When connection has been established, press the return key (CR).

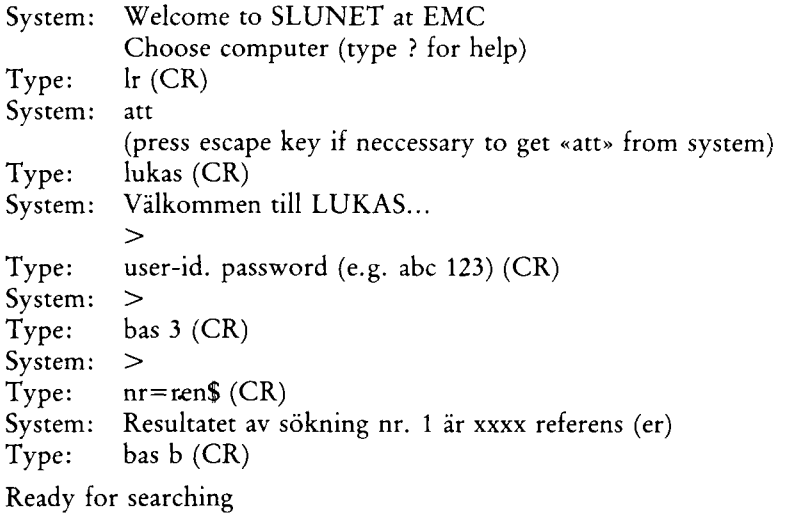

For HELP: type the command *help* 

If no field label is given the search will be performed in the title and descriptor fields (descriptor=controlled term=key word).

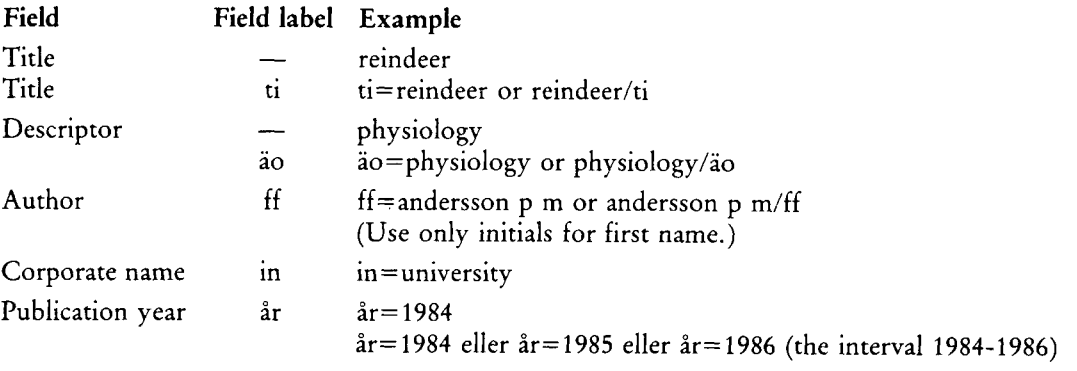

No special characters are allowed (é, è, etc.).<br>Since in l'alle l'alle l'alle l'alle l'alle la se del la se del la se del la se

Since  $\frac{m}{2}$  and  $\frac{m}{2}$  are used with field labels they cannot be used in search strings. Use blanks instead.

PLEASE NOTE:

For å use aa, a or å Try all possible spelling alternatives! For  $\ddot{a}$ ,  $x$  use ae, a or  $\ddot{a}$ For  $\ddot{o}$ ,  $\theta$ ,  $\alpha$  use oe, o or  $\ddot{o}$ <br>For  $\ddot{u}$  use ue, u or  $\ddot{u}$ use ue, u or ü

## DISPLAYING TERMS

If you want to check search terms you may look them up in the index using the command *lista* or *list* and the appropriate field label.

Example: lista ff=anders list ao=physiol

#### RESERVED WORDS

If you want to use a word which has a special function in the search program as an ordinary search string, you have to use quotes ("") around that word or use capitals. Such reserved words are commands, operators or field labels: visa, show, lista, list, start, stopp, stop, hjalp, help, hist, ut, bestam, define, och, and, eller, or, inte, not, mod, mode, bas, base, in, ar etc.

For example if you want to search for the string *laws in finland* you must type *laws "IN" finland*  or *laws IN finland.* 

## TRUNCATION

Search terms can be right-hand truncated with dollar signs (\$) to cover all possible endings. Words in titles and controlled terms can also be left-hand truncated. In the latter case at least 4 characters must follow the dollar sign.

Example: searchterm\$ Example: \$searchterm Example: \$searchterm\$

#### CHARACTER MASKING

Characters in search terms may be masked using dollar signs (\$) to allow for alternative spelling:

 $$ = 1 character$ 

 $$ 1 = 2 \text{ characters}$ 

 $$$ = any number of characters$ 

Example:  $\text{ff}$ =lund\$\$ist (=lundkvist, lundquist, lundqvist)

## LOGICAL COMBINATIONS

You may use a search string consisting of several words, e.g. a whole title, or you may combine words using the logical operators och, and, eller, or, inte, not.

Example: reindeer och pasture\$ och sweden reindeer and pasture\$ and sweden (gives ref. with all these words in the same record) Example: reindeer eller elk Example: reindeer eller elk<br>reindeer or elk (o reflucted of the (gives ref. with either of these words, or both, in the same record) Example: pastur\$ inte **Sweden** 

pastur\$ not **Sweden** 

Set numbers may be used instead of search terms together with logical operators.

Example: s3 och hydrology (s3=set 3=search 3)

s3 and hydrology

**Rangifer, 7 (1), 1987** 39

## DISPLAYING RECORDS

You can have a look at the references of a search by simply pressing the return key. They will be displayed one by one starting with ref. no. 1.

If you want to look at a specific record in the current set you must use the command *visa* or *show*  and the record number.

Example: visa r3 show r3

It is also possible to specify intervals.

Example: visa r3 till 10 show r3 to 10

If you want to look at a record from a search done before the last you must also specify search number. Example: visa s5; r3 till 8

> show s5; r3 to 8 (gives rec. 3 to 8 in search 5)

If you like you can select another display format.

Example: visa r8; f3 (gives title, controlled terms) visa r8; f2 (gives title, publication year, edition) visa r8; fO (gives complete record, all fields) visa r8 till 200;  $f = ti$  (gives title)

## SEARCH HISTORY

The command *hist* gives a search history of the last 16 sets.

## TERMINATION OF SESSION

Use the command *ut* to terminate the search session System: > Type: *ut*  System: Sökningen avslutad... Press escape key System: att Type: sos (CR) System: > Type: go breaknf (CR) System: sos: breaknf enrolled DISCONNECTED